## **STAT 224 Lecture 13 Chapter 6 Transformation of Variables**

Yibi Huang

### <span id="page-1-0"></span>**[Why Transform Variables?](#page-1-0)**

We transform variables (including predictors and responses) primarily for two reasons:

- to solve the non-linearity problem
- to solve the non-constant variability problem
	- Variance-Stabilizing Transformation
	- Box-Cox Method

Recall linear models are **linear in the parameters**, not predictors.

All of the following are linear models:

- $Y = \beta_0 + \beta_1 X + \beta_2 X^2 + \varepsilon$
- $Y = \beta_0 + \beta_1 \log(X) + \varepsilon$ √
- $Y = \beta_0 + \beta_1$  $X + \varepsilon$

Whereas the following is not a linear model since it's not linear in  $\beta_1$ .

$$
Y = \beta_0 + \exp(\beta_1 X) + \varepsilon
$$

### **Linearizable Models**

Some nonlinear models can be turn into linear model after transforming variables

• Ex1: exponential growth or decay models

$$
Y=\alpha e^{\beta X}.
$$

Taking the log of both sides yields

$$
\log(Y) = \log(\alpha) + \beta X.
$$

• Ex2: Learning theory in psychology states that the time to perform a task (*Ti*) on the *i* occasion follows

$$
T_i = \alpha \beta^i, \quad \alpha > 0, \quad 0 < \beta < 1
$$

Taking the log of both sides yields

$$
\log(T_i) = \log(\alpha) + \log(\beta)i.
$$

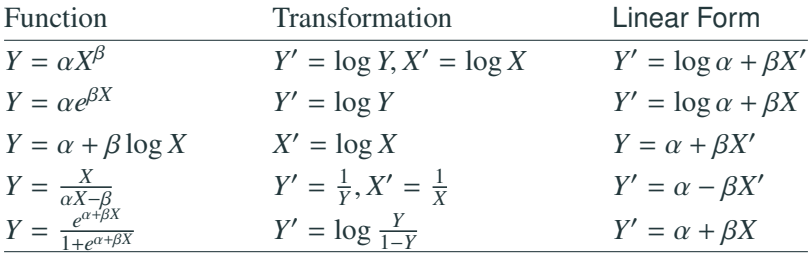

These nonlinear models can be turned linear after transformation and the tools in MLR can still be applied.

#### Ex.

- $Y = \delta + \alpha \beta^X$
- $Y = \alpha_1 e^{\beta_1 X} + \alpha_2 e^{\beta_2 X}$

The strictly nonlinear models (i.e., those not linearizable by variable transformation) require very different methods. (not covered in STAT 224)

# <span id="page-7-0"></span>**[Transformations to Achieve](#page-7-0) [Linearity](#page-7-0)**

### **Example: Bacteria Deaths Due to X-Ray Radiation (p.168)**

Data:<http://www.stat.uchicago.edu/~yibi/s224/data/P168.txt>

```
\text{bact} = \text{read_table("P168.txt", header=T)}
```
- $t =$  time (1 unit = 6 minutes)
- $N_t = n_t =$  the number of surviving bacteria (in 100s) following exposure to 200-kilo-volt X-rays in after *t* units of time

If we blindly fit an SLR model  $lm1 = lm(N_t \sim t, data=back)$ 

```
library(ggplot2)
ggplot(bact, aes(x=t, y=N_t)) + geom\_point() +geom\_smooth(method='lm')+ xlabel("time (1 unit = 6 minutes))")+ylab("count of surviving bacteria\n(in 100s)")
lm1 = lm(N_t \sim t, data=back)ggplot(bact, aes(x=t, y=lm1$res))+geom\_point() +\text{labs}(x="time (1 \text{ unit} = 6 \text{ minutes})", y="Residuals")+
  geom_hline(yintercept=0) + geom_smooth()
```
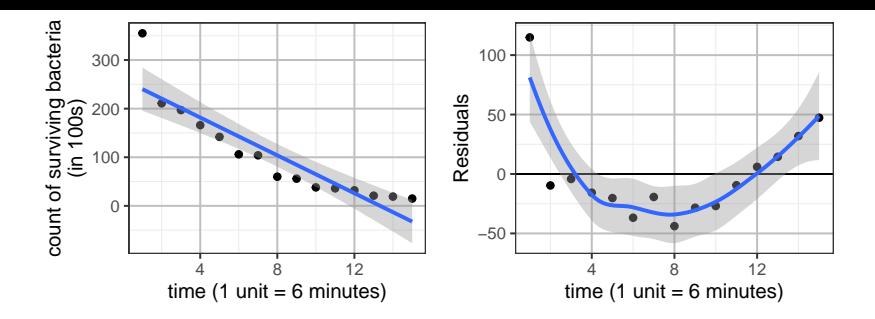

When not knowing what transformation to make, we would begin by looking at the scatterplot.

• In this case, the scatterplot is obviously non-linear.

In some cases, non-linearity may not be obvious in the scatterplot. Should always check the residual plot as well for this reason.

• For this example, we see that non-linearity is more obvious in the residual plot than in the scatterplot.

According to theory, we expect a exponential decay in the count of bacteria in time:

$$
n_t = n_0 e^{\beta_1 t}, \quad \text{where } \begin{cases} n_0 = \text{initial population size} \\ \beta_1 = \text{decay rate} \end{cases}
$$

Taking log of both sides, we get

$$
\log n_t = \log n_0 + \beta_1 t = \beta_0 + \beta_1 t,
$$

which suggests that we regress log *n<sup>t</sup>* against *t*.

 $lm2 = lm(log(N_t) \sim t, data=back)$ 

 $ggplot(bact, aes(x=t, y=log(N_t)))+geom\_point() +$ geom\_smooth(method='lm', se=F)+xlab("time (1 unit = 6 minutes)")+ ylab("log of count of surviving\nbacteria (in 100s)")  $ggplot(bact, aes(x=t, y=lm2$res))+geom\_point() +$  $xlab("time (1 unit = 6 minutes)") + ylab("Residuals") +$ geom\_hline(yintercept=0) + geom\_smooth()

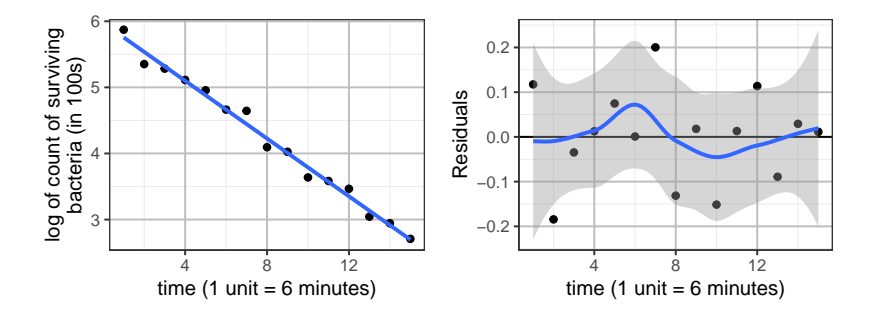

- Scatterplot shows transformation achieves linearity
- Residual plot shows no clear violation of model assumptions

#### **Interpretation of the Exponential Decay Model**

For the exponential decay model  $n_t = n_0 e^{\beta_1 t}$ , for every extra unit of time, the number of surviving bacteria becomes  $e^{\beta_1}$  times as large.

```
lm2 = lm(log(N_t) \sim t, data=back)summary(lm2)$coef
           Estimate Std. Error t value Pr(>|t|)(Intercept) 5.9732 0.059778 99.92 3.786e-20
t -0.2184 0.006575 -33.22 5.860e-14
confint(lm2, "t")
   2.5 % 97.5 %
t -0.2326 -0.20421-exp(confint(lm2, "t"))
  2.5 % 97.5 %
t 0.2076 0.1847
```
Every 6 minutes, the number of surviving bacteria is estimated to decrease by  $1 - e^{-0.2184} \approx 1 - 0.804 = 19.6\%$ <br> $(95\% \text{ C} \cdot \text{C} \cdot \text{C} \cdot \text$ (95% CI is  $1 - e^{-0.2326} \approx 18.5\%$  to  $1 - e^{-0.2042} \approx 20.8\%$ ). 11

#### **Back to the Original Scale**

```
pred.log = predict(\text{lm2}, data-frame(t = 1.15), interval='prediction")pred.orig = exp(pred.log)ggplot(bact, aes(x=t, y=N_t))+geom_ribbon(aes(ymin=pred.orig[,2],ymax=pred.orig[,3]),fill="grey70")+
  geom_point()+geom_line(aes(y=pred.orig[,1]), col=2)+
  xlab("time (1 unit = 6 minutes)")+ylab("count of surviving bacteria\n(in 100s)")
```
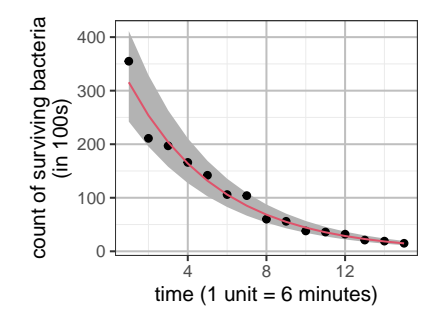

## <span id="page-14-0"></span>**[About the Log-Transformation](#page-14-0)**

### **Logarithm is the Most Commonly Used Transformation**

• When the size of error is proportional to the mean, take log

 $Y = f(X_1, \ldots, X_p)(1 + \varepsilon) \implies \log(Y) = \log f(X_1, \ldots, X_p) + \log(1 + \varepsilon)$ 

- Rule of thumb  $#1$ : if a variable is about *amount of money*, take log
	- Ex1: Education Expenditure data in HW4 Both  $y = Per$  capita expenditure on public education, and  $x1$  = Per capita personal income, are log-transformed in HW4
	- Ex2: Income2005 in the NLSY data
	- Ex3: price in the diamonds data in L09.pdf
- Rule of thumb #2: if a variable represents the **concentration** of something, take log
	- e.g., concentration of chemical in the blood, etc
- When the values of a variable varies by several order of magnitude, (e.g. some are 10 or 100 times larger than others), take log

#### **Interpretation of Log-Transformed Variables**

•  $\log(Y) = \beta_0 + \beta_1 X \implies Y = e^{\beta_0} e^{\beta_1 X}$ <br>When *Y* is increased by 1. *V* become When  $X$  is increased by 1,  $Y$  becomes  $e^{\beta_1}$  times as large

• 
$$
\log(Y) = \beta_0 + \beta_1 \log(X)
$$
  $\Rightarrow$   $Y = e^{\beta_0} X^{\beta_1}$ 

- $\log(Y) = \beta_0 + \beta_1 \log(X) \implies Y = e^{\beta_0} X^{\beta_1}$ <br>• When *X* is doubled  $(X \to 2X)$ , *Y* becomes  $2^{\beta_1}$  times as large
	- In Economics,  $\beta_1$  in the log-log model  $\log(Y) = \beta_0 + \beta_1 \log(X)$  is called **Elasticity** since

$$
Y = e^{\beta_0} X^{\beta_1} \implies \frac{dY}{dX} = \beta_1 e^{\beta_0} X^{\beta_1 - 1} = \beta_1 \frac{Y}{X} \implies \boxed{\frac{dY}{Y} = \beta_1 \frac{dX}{X}}
$$

This means a 1% increase in *X* ( $dX/X = 1\% = 0.01$ ) would lead to a  $\beta_1$ % increase in *Y* (  $dY/Y = \beta_1 \times 0.01$ )

# <span id="page-17-0"></span>**[Transformations to Reduce](#page-17-0) [Skewness](#page-17-0)**

- If the response is skewed, the normality assumption of the noise  $\varepsilon$  is probably violated
	- non-normality is not a big problem if it's the only issue (no non-linearity or non-constant variability issues), may leave it alone.
	- e.g., in the NLSY data, log(Income2005) is left-skewed
- If a predictor is highly-skewed, there might be extreme outliers or influential points. Transforming the predictor might make the extreme outliers less extreme and reduce the impact of influential points.
	- i.e., when there exist outliers, try transforming variables

#### Data:<http://www.stat.uchicago.edu/~yibi/s224/data/mammals.txt>

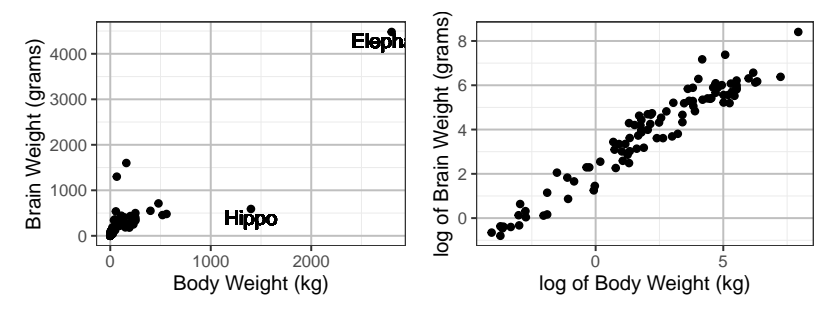

Before transformation, both Brain weight and Body weight are highly right-skewed.

Skewness can often be ameliorated by a power transformation.

$$
f_{\lambda}(y) = \begin{cases} y^{\lambda}, & \text{if } \lambda \neq 0 \\ \log(y), & \text{if } \lambda = 0. \end{cases}
$$

• If **right-skewned**, try taking square root, logarithm, or other powers  $\lambda$  < 1

$$
y \longrightarrow 1/y, \log(y), \sqrt{y}, \text{ or } y^{\lambda} \text{ with } \lambda < 1
$$

• If **left-skewned**, try squaring, cubing, or other powers  $\lambda > 1$ 

$$
y \longrightarrow y^2, y^3, \text{ or } y^{\lambda} \text{ with } \lambda > 1
$$

The square-root transformation can shorten the upper tail and extend the lower tail, of a distribution and hence can reduce right-skewness.

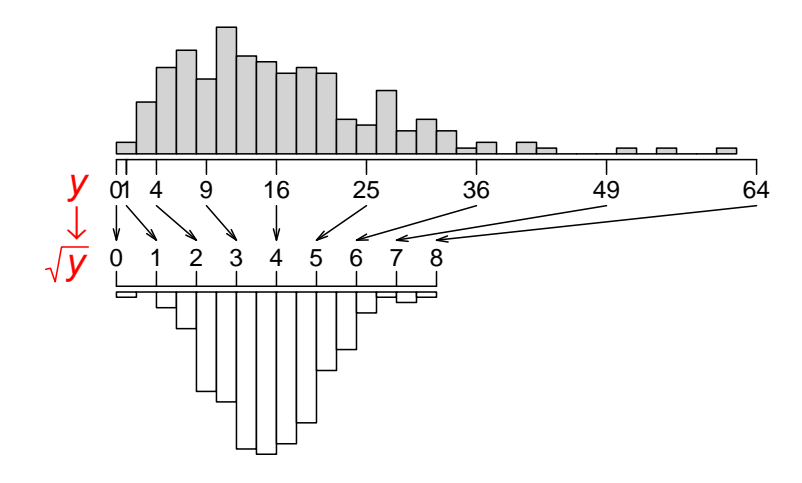

### **Log Transformation Reduces Right-Skewness Even More!**

Logarithm can shorten the upper tail and extend the lower tail even more

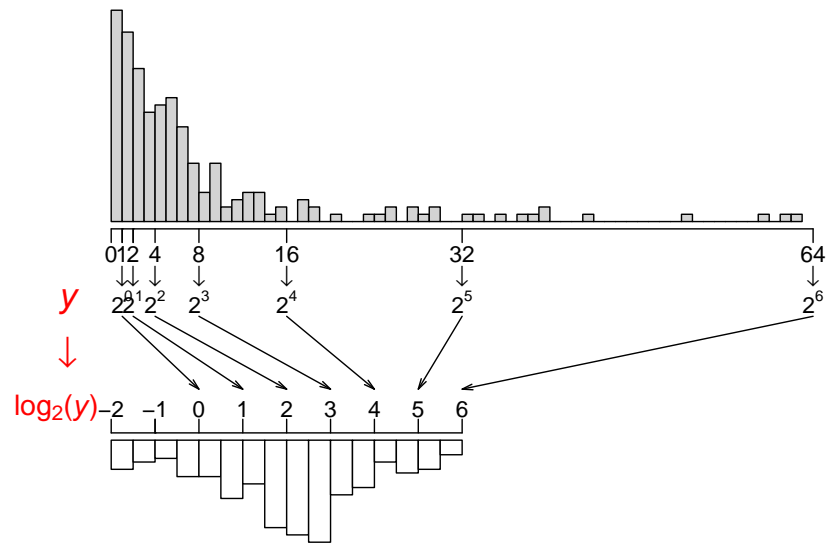

19

### **Square Transformation Can Reduce Left-Skewness**

The square transformation ( $y \rightarrow y^2$ ) can extend the upper tail and shorten the lower tail, and hence can reduces left-skewness (and increase right-skewness).

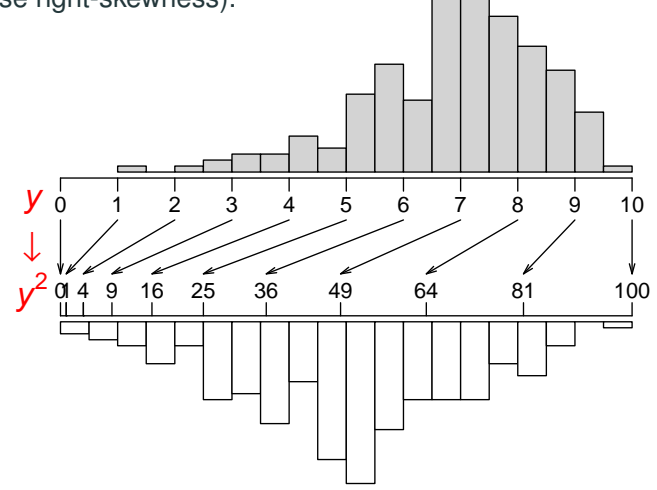

# <span id="page-24-0"></span>**[Transformations to Stablize](#page-24-0) [Variance](#page-24-0)**

Data:<http://www.stat.uchicago.edu/~yibi/s224/data/P176.txt>

- $X = #$  of Supervised Workers
- *Y* = # of Supervisors in 27 Industrial Establishments

supvis =  $read.title("P176.txt", h=T)$ ggplot(supvis, aes(x=X, y=Y))+geom\_point()+geom\_smooth(method='lm')+  $\text{labs}(x=''\# \text{ of Works } (X)''$ ,  $y=''\# \text{ of Sources } (Y)''$ 

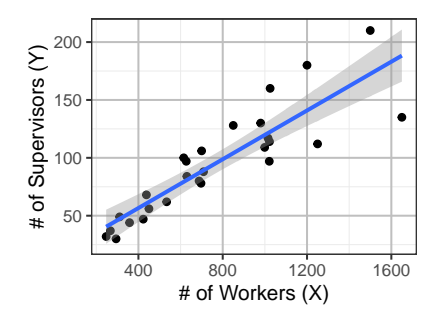

If we blindly fit an SLR model  $lm1 = lm(Y \sim X, data=supvis)$ , here is the residual plot.

```
lm1 = lm(Y ~ x, data=supvis)qqplot(supvis, aes(x=X, y=lm1$res))+qeom-point() +xlab("# of Supervised Workers (X)")+
  ylab("Residuals")+ geom_hline(yintercept=0)
```
We see

- non-linearity
- heteroscedasticity (non-constant variance) Specifically, variance increases with fitted values

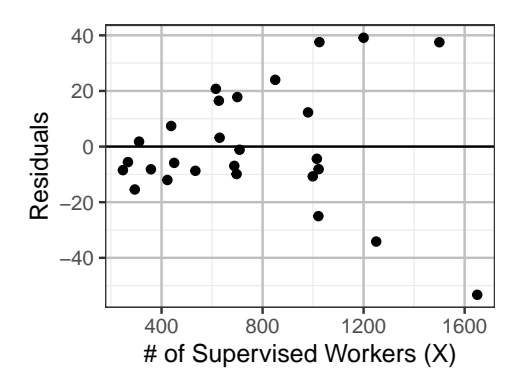

If we just deal with the non-linearity by adding a quadratic term  $X^2$ in the model, here is the residual plot

```
lm2 = lm(Y ~ X + I(X^2)), data=supvis)
```

```
ggplot(supvis, aes(x=X, y=lm2$res))+geom\_point() +xlab("# of Supervised Workers (X)")+
  ylab("Residuals")+ geom_hline(yintercept=0)
```
Why heteroscedasticity is a problem?

Ans: Confidence intervals and prediction intervals would be too wide at small *X* too narrow at large *X*

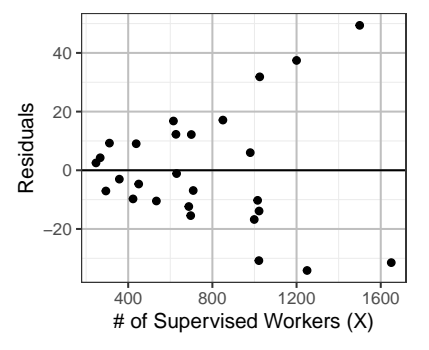

If the SD  $\sigma$  of noise (residuals) changes the mean  $\mu$  of the response (the fitted values), you can try a **variance-stabilizing transformation** of the response to make the variance (closer to) constant.

• if the SD is proportional to the fitted value, then

 $y \rightarrow \log(y)$ 

• if the SD is proportional to  $\sqrt{\text{the fitted value}}$ , i.e., the variance is proportional to the fitted value, then

$$
y \to \sqrt{y}
$$

• In general, if the SD  $\sigma$  is proportional to (the fitted values)<sup> $\alpha$ </sup>, then the variance of philiping transformation is then the variance-stabilizing transformation is

$$
y \to \begin{cases} y^{1-\alpha} & \text{for } \alpha \neq 1 \\ \log(y) & \text{for } \alpha = 1 \end{cases}
$$

#### **Box-Cox Method**

Box-Cox method is an automatic procedure to select the "best" power  $\lambda$  that make the residuals of the model

$$
Y^{\lambda} = \beta_0 + \beta_1 X_1 + \ldots + \beta_p X_p + \varepsilon
$$

closest to normal and constant variability.

• We usually round the optimal  $\lambda$  to a *convenient power* like

$$
-1, -\frac{1}{2}, -\frac{1}{3}, 0, \frac{1}{3}, \frac{1}{2}, 1, 2, \ldots
$$

since the practical difference of  $y^{0.5827}$  and  $y^{0.5}$  is usually small, but the square-root transformation is much easier to interpret.

#### **Box-Cox Method**

Box-Cox method is an automatic procedure to select the "best" power  $\lambda$  that make the residuals of the model

$$
Y^{\lambda} = \beta_0 + \beta_1 X_1 + \ldots + \beta_p X_p + \varepsilon
$$

closest to normal and constant variability.

• We usually round the optimal  $\lambda$  to a *convenient power* like

$$
-1, -\frac{1}{2}, -\frac{1}{3}, 0, \frac{1}{3}, \frac{1}{2}, 1, 2, \ldots
$$

since the practical difference of  $y^{0.5827}$  and  $y^{0.5}$  is usually small, but the square-root transformation is much easier to interpret.

• A confidence interval for the optimal  $\lambda$  can also be obtained (formula and details omitted).

We usually select a convenient power  $\lambda^*$  in this C.I.

library(MASS) boxcox( $lm(Y \sim X + I(X^2))$ , data=supvis))

The middle dash line marks the optimal  $\lambda$ , the right and left dash line mark the 95% C.I. for the optimal  $\lambda$ .

For the plot, we see the optimal  $\lambda$  is around 0.1, and the 95% C.I. contains 0. For simplicity, we pick  $\lambda = 0$  and use log of fev as our response.

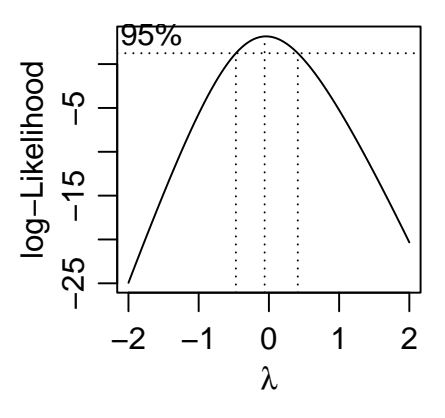

```
Box-Cox says take log of Y.
```

```
lm3 = lm(log(Y) \sim X + I(X^2), data=supvis)
summary(lm3)$coef
               Estimate Std. Error t value Pr(>|t|)
(Intercept) 2.851600363 0.1566401294 18.205 1.496e-15
X 0.003112674 0.0003989301 7.803 4.898e-08
I(Xˆ2) -0.000001102 0.0000002238 -4.925 5.027e-05
```
Left figure: scatterplot of *X* v.s. log(*Y*), overlay the fitted curve of  $log(Y) \sim X + I(X^2)$ 

Right figure: residual plot for the model  $log(Y) \sim X + I(X^2)$ .

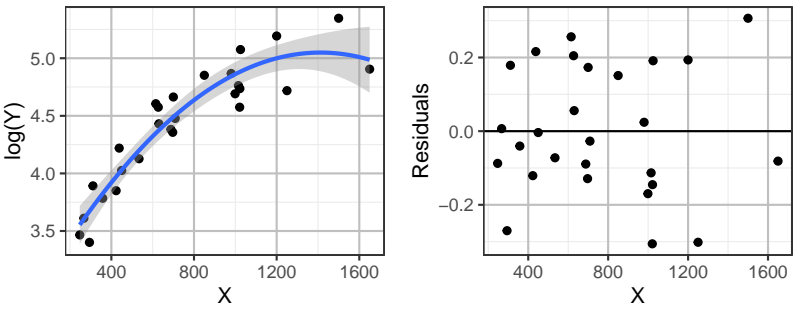

- No clear nonlinearity or heteroscadasticity.
- The quadratic term  $X^2$  is significant (R output on previous page)
- Relation between *X* and log(*Y*) is **NOT monotone** based on the quadratic model  $log(Y) \sim X + I(X^2)$

#### **When** *X* **&** *Y* **are Both Log-Transformed**

We can try taking log of both *X* and *Y*.

 $lm4 = lm(log(Y) ~ ~ log(X), data=supvis)$ 

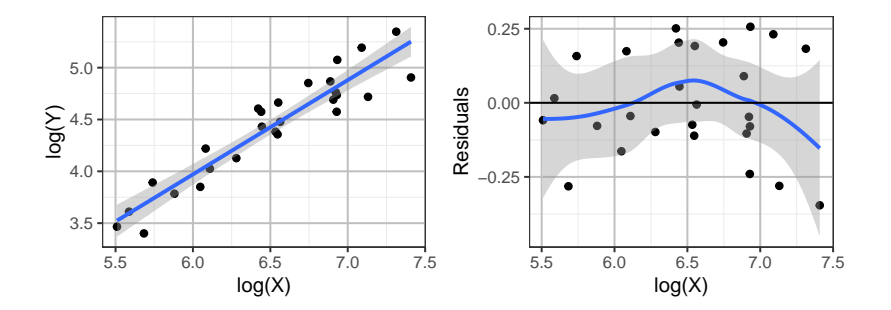

- Also an acceptable model based on the scatterplot and the residual plot
- Better interpretation than the quadratic model  $log(Y) \sim X +$  $I(X^2)$  since  $log(Y)$ ~log(X) assumes a monotone relation between *X* and *Y* 29

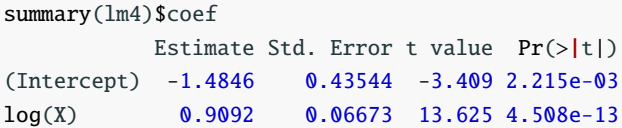

The line/curves for the 3 models below

- Blue:  $lm(Y \sim X, data=supvis)$
- Green:  $lm(log(Y) \sim X + I(X^2)$ , data=supvis)
- Red:  $lm(log(Y) \sim log(X))$ , data=supvis)

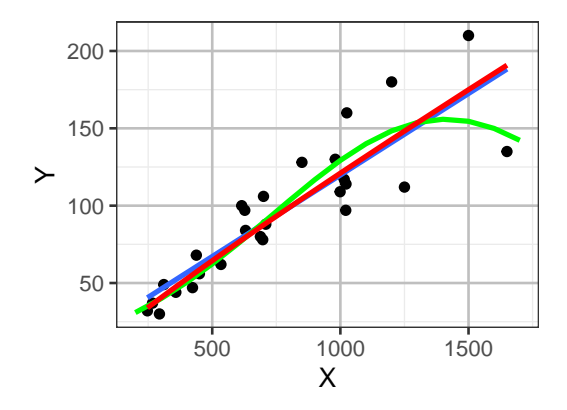

Blue region: 95% prediction intervals based on the model  $Y \sim X$ 

Red region:  $95\%$  prediction intervals based on the model  $log(Y)$  $\sim \log(X)$ 

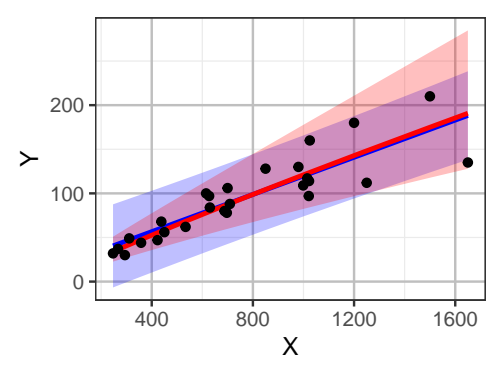

Though the model  $Y \sim X$  and  $\log(Y) \sim \log(X)$  have nearly identical fitted line/curve, their prediction intervals are very different. The former one is nearly constant in width, while the width of the latter one increases with *X*.

- Transformations are useful tools we transform (rescale, generally) the variables in the model so that the linear regression model becomes (more) appropriate.
- Transformations, however, **cannot fix all problems**
	- a non-linear model may be needed,
	- one may try using **weighted least square** in Chapter 7 to solve the nonconstant variability problem if no appropriate transformation can be found.

### **Caution on Transforming Variables**

- Transformed variables might be difficult to interpret
- There are often many ways of transforming the variables in a model, and there is seldom "the right one". You might try more than one, and choose that which provides the right balance of model fit and ease of interpretation.
- Remember whenever you transform your variables, all your estimates and confidence intervals are expressed in that scale. To report your results, you need to convert BACK to the original scale.